Г

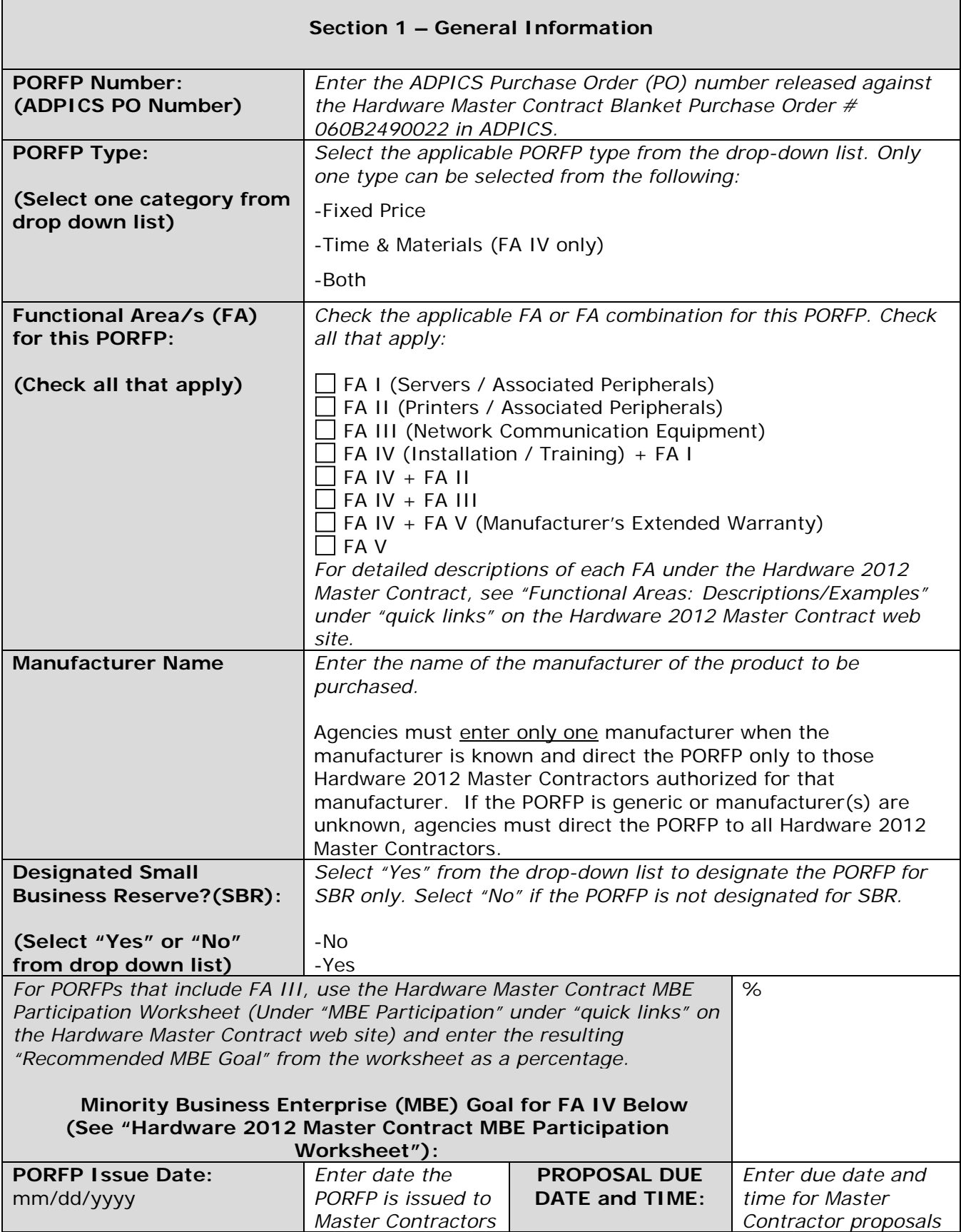

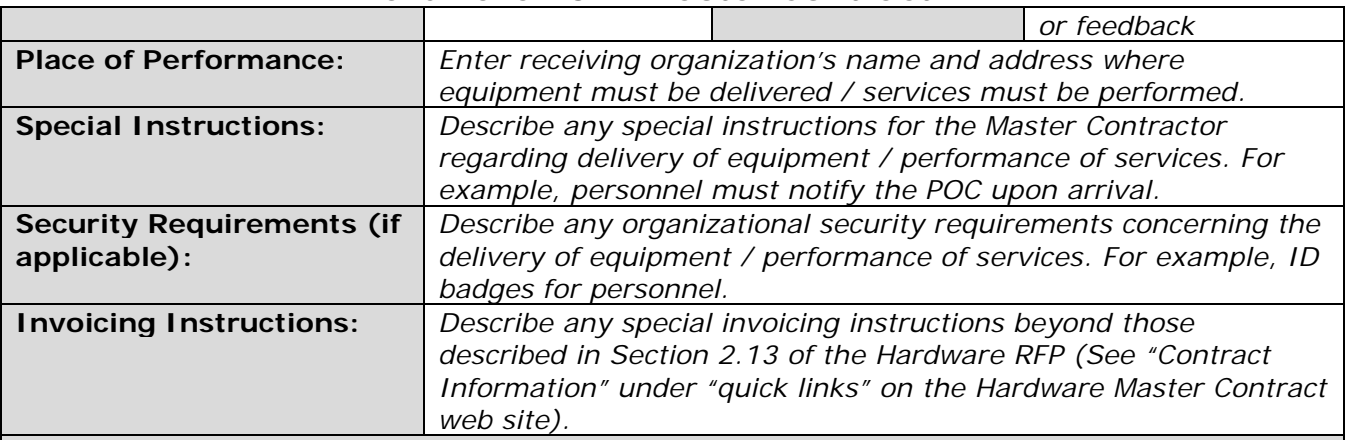

## **Section 2 – Agency Point of Contact (POC) Information**

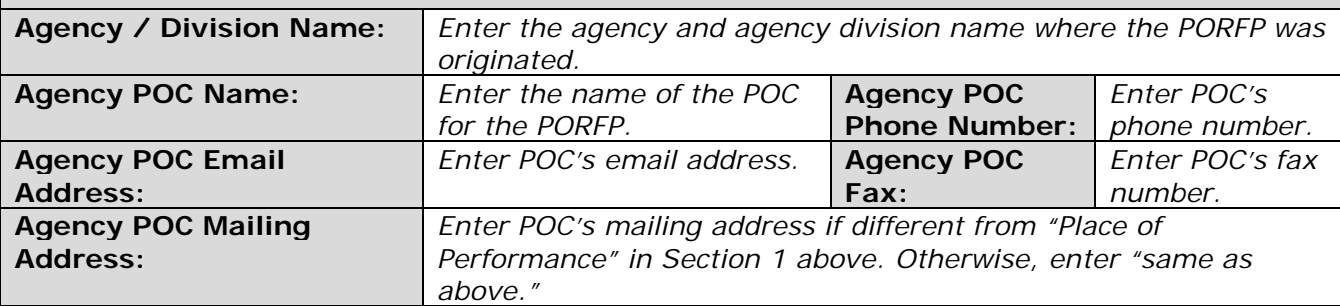

#### **Section 3 – Delivery Address / Work Site POC Information (if different from above)**

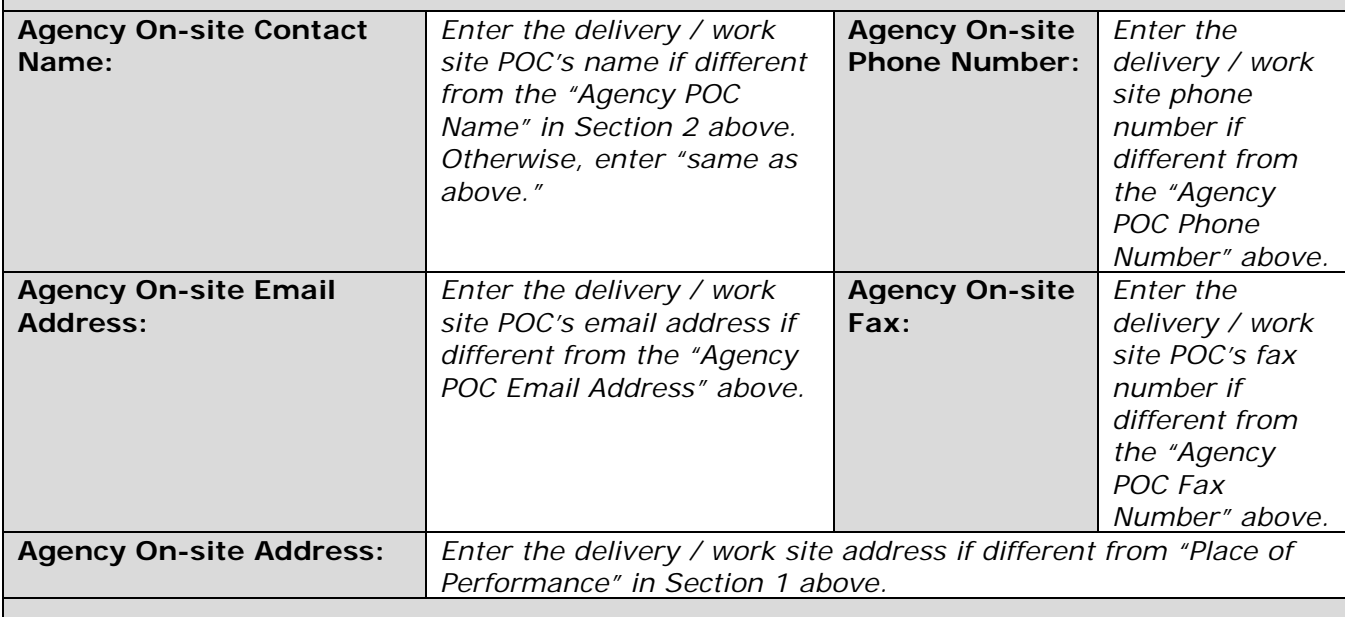

#### **Section 4 – Scope of Work**

**FA I – Microcomputers, PCs, Servers, and Associated Peripherals (Provide product specifications below. If some or all specifications are unknown, Master Contractors may propose products based on a detailed description in the** 

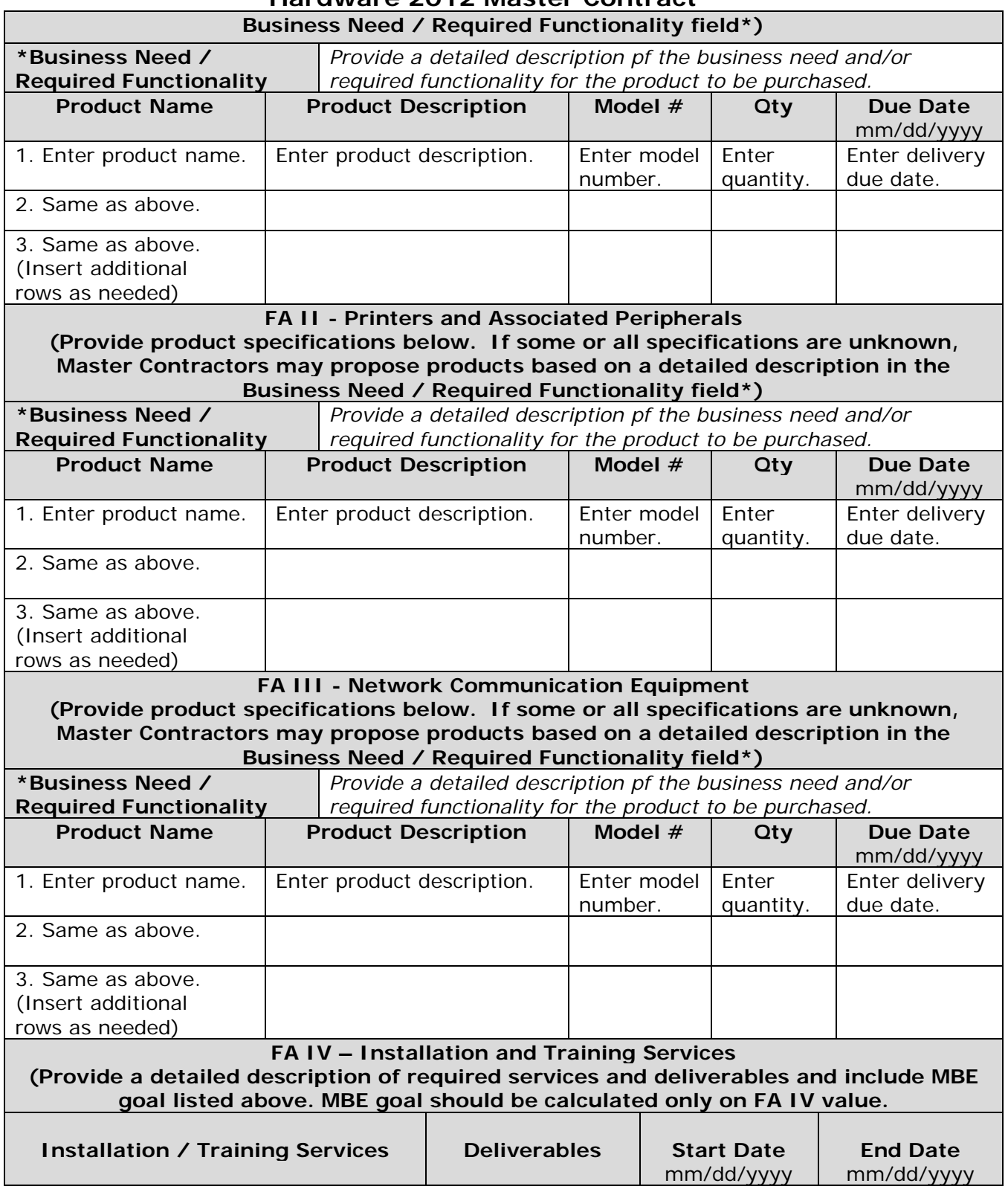

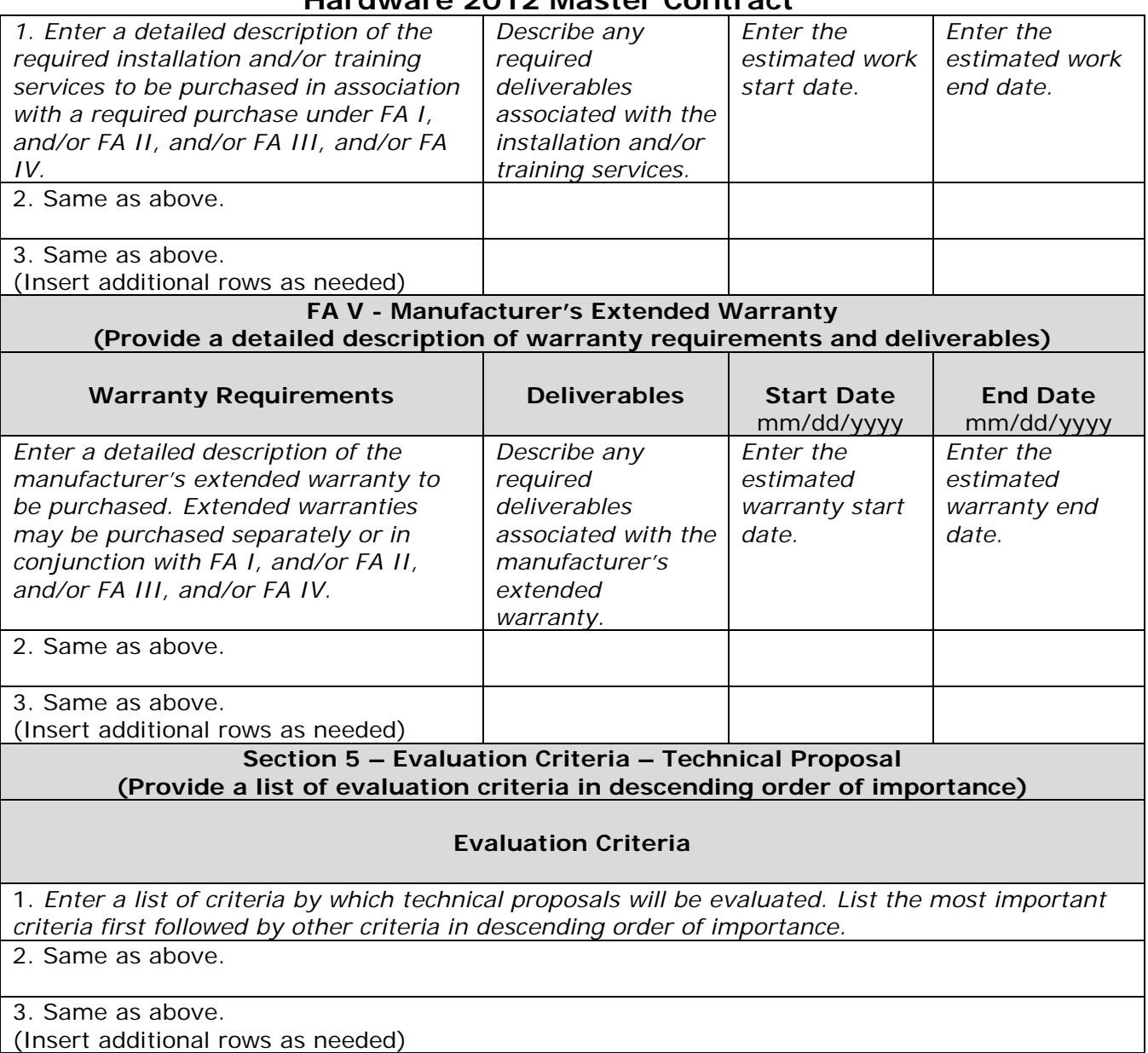

## **Basis for Award Recommendation**

Evaluation criteria for award will be established at the PORFP level. The agency POC will recommend award to the Master Contractor whose proposal is determined to be the most advantageous to the State, considering price and the evaluation factors set forth in the PORFP. The agency POC will initiate and deliver a PO to the selected Master Contractor.